Муниципальное образование Павловский район Краснодарского края Муниципальное бюджетное общеобразовательное учреждение средняя общеобразовательная школа №4 ст. Атаманской

> УТВЕРЖДЕНО решение педсовета протокол № 1

 $\frac{1}{2}$  ,  $\frac{1}{2}$  ,  $\frac{1$  Председатель педсовета  $\sqrt{6}$ ойко Л.В. /

# **РАБОЧАЯ ПРОГРАММА**

### **по информатике и ИКТ**

Ступень обучения (класс) основное общее образование

Количество часов 102 Уровень базовый

Учитель Ясеновская Любовь Николаевна

Программа разработана на основе авторской программы курса информатики и информационных технологий, автор Л. Л. Босовой «Программа курса информатики и ИКТ технологий для 5-7 классов средней общеобразовательной школы», опубликованной в сборнике «Программы для общеобразовательных учреждений: Информатика 2-11классы составитель М. Н. Бородин, Москва, БИНОМ Лаборатория знаний, 2009 г.

#### **ПОЯСНИТЕЛЬНАЯ ЗАПИСКА**

Рабочая программа разработана на основе авторской программы курса информатики и информационных технологий, автор Л. Л. Босовой «Программа курса информатики и ИКТ технологий для 5-7 классов средней общеобразовательной школы»

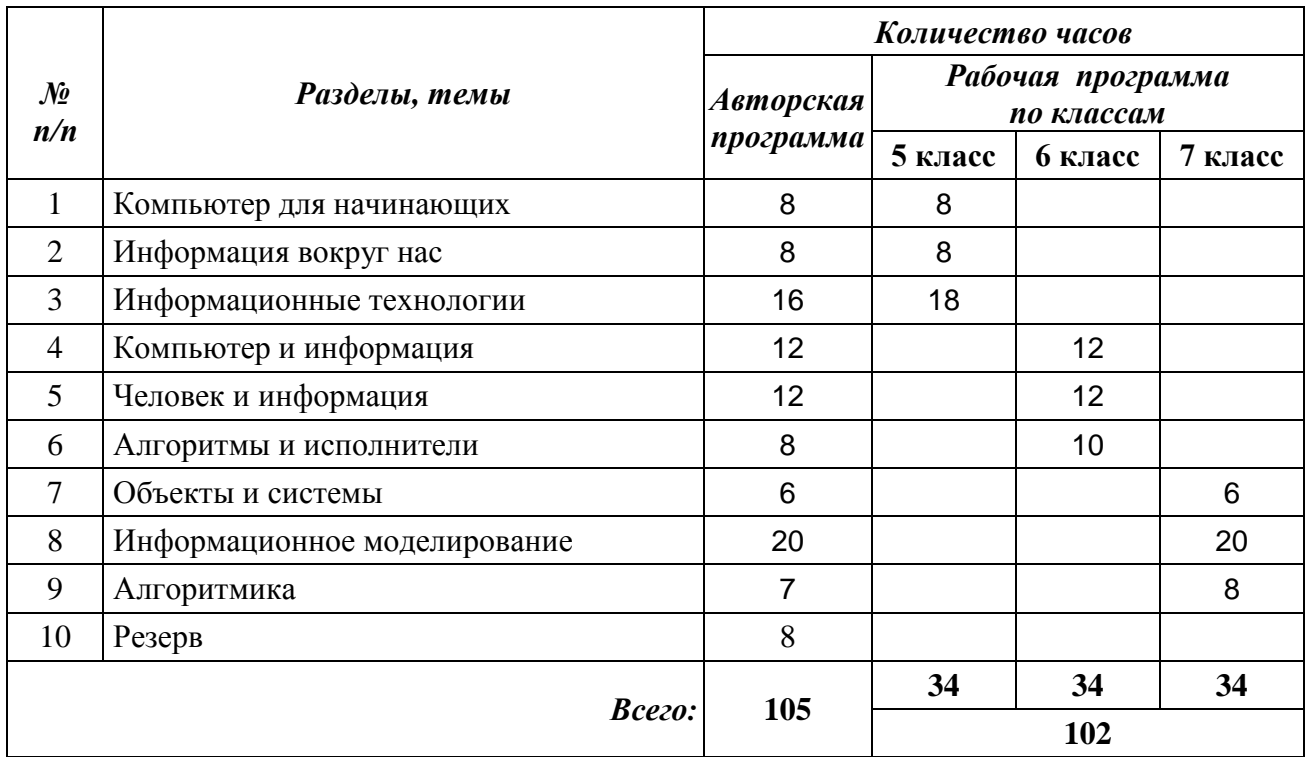

#### *Таблица тематического распределения количества часов:*

#### **СОДЕРЖАНИЕ ОБУЧЕНИЯ**

Содержание обучения, перечень практических работ, требования к подготовке учащихся по предмету в полном объеме совпадают с авторской программой по предмету.

#### **СПИСОК РЕКОМЕНДУЕМОЙ УЧЕБНО-МЕТОДИЧЕСКОЙ ЛИТЕРАТУРЫ**

- 1. Босова Л.Л. Информатика: Учебник для 5 класса. М.: БИНОМ. Лаборатория знаний, 2007.
- 2. Босова Л.Л. Информатика: рабочая тетрадь для 5 класса. М.: БИНОМ. Лаборатория знаний, 2007.
- 3. Босова Л.Л. Информатика: Учебник для 6 класса. М.: БИНОМ. Лаборатория знаний, 2007.
- 4. Босова Л.Л. Информатика: рабочая тетрадь для 6 класса. М.: БИНОМ. Лаборатория знаний, 2007.
- 5. Босова Л.Л. Информатика: Учебник для 7 класса. М.: БИНОМ. Лаборатория знаний, 2007.
- 6. Босова Л.Л. Информатика: рабочая тетрадь для 7 класса. М.: БИНОМ. Лаборатория знаний, 2007.
- 7. Босова Л.Л., Босова А.Ю. Уроки информатики в 5–7 классах: методическое пособие. М.: БИНОМ. Лаборатория знаний, 2007.

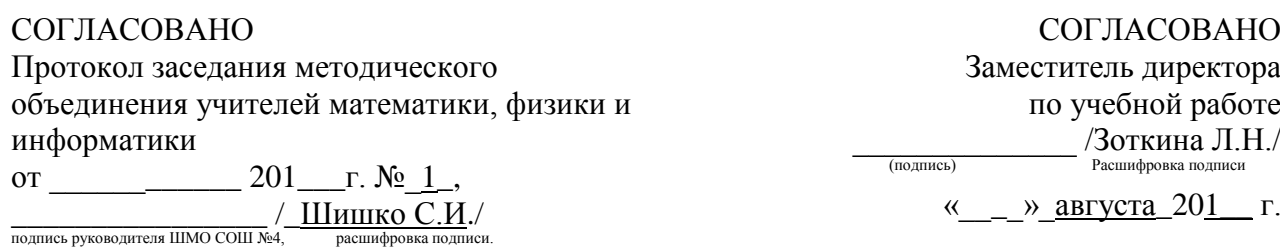

Согласовано заместитель директора по УР \_\_\_\_\_\_\_\_\_\_\_ Л.Н. Зоткина

\_\_\_\_\_\_\_\_\_\_\_

Муниципальное образование Павловский район Краснодарского края муниципальное бюджетное общеобразовательное учреждение средняя общеобразовательная школа № 4 ст. Атаманской

### **Календарно – тематическое планирование**

**по информатике и ИКТ**

Класс 5

\_\_\_\_\_\_\_\_\_\_\_\_

Учитель Ясеновская Любовь Николаевна

Количество часов: всего 34 часа; в неделю 1 час

Планирование составлено на основе рабочей программы учителя Ясеновской Л.Н., утверждѐнной решением педсовета МБОУ СОШ №4 протокол № 1

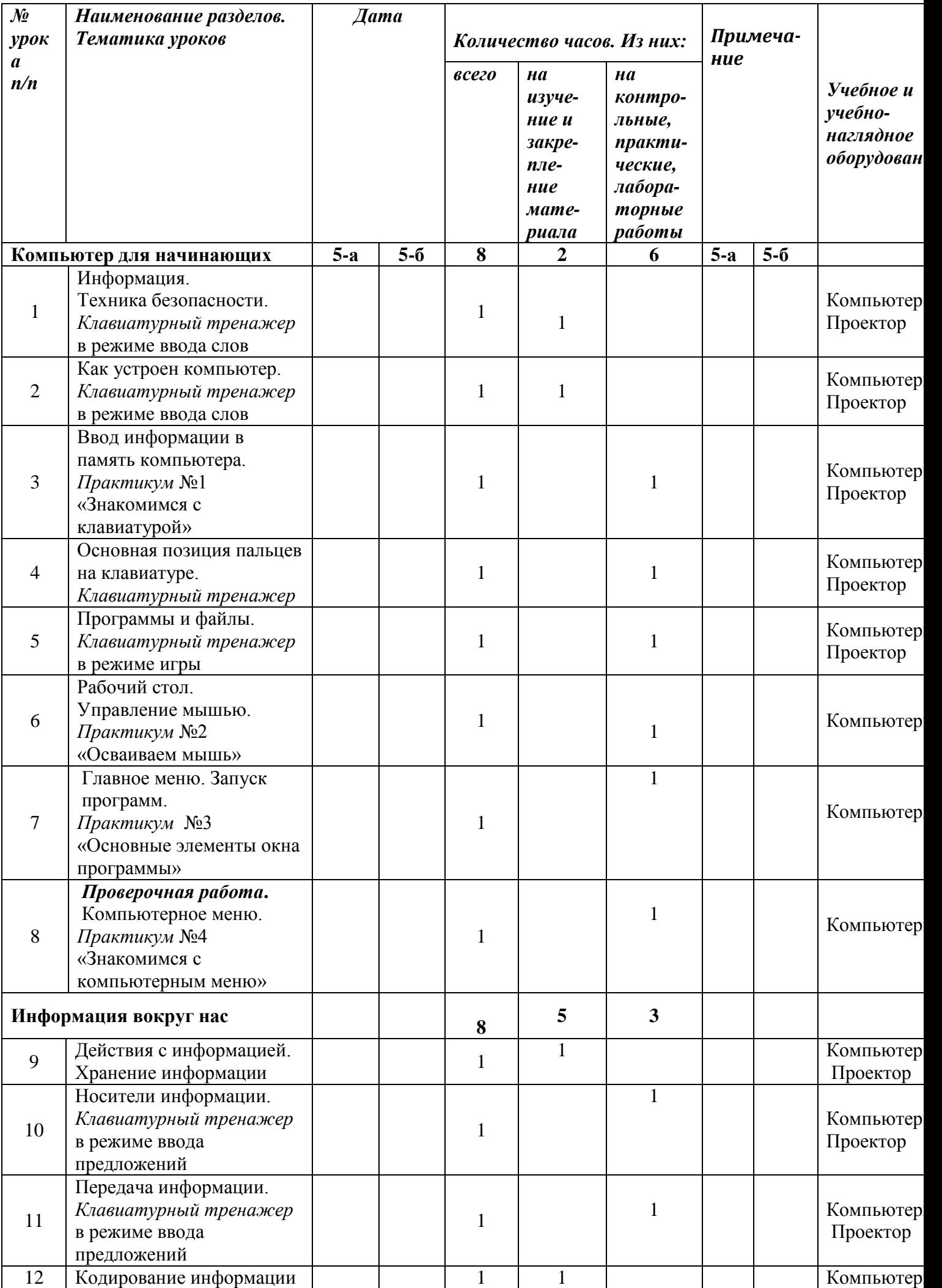

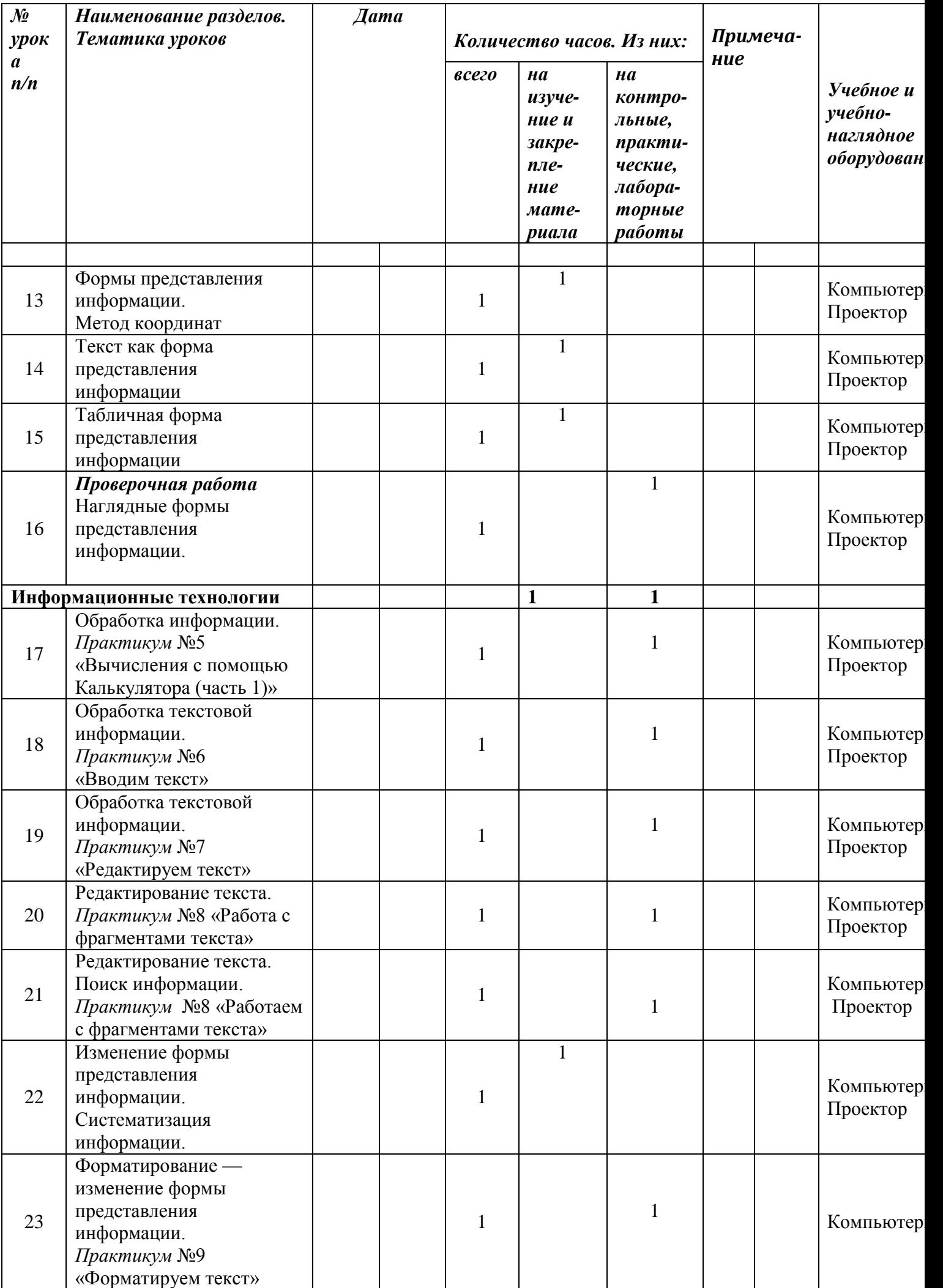

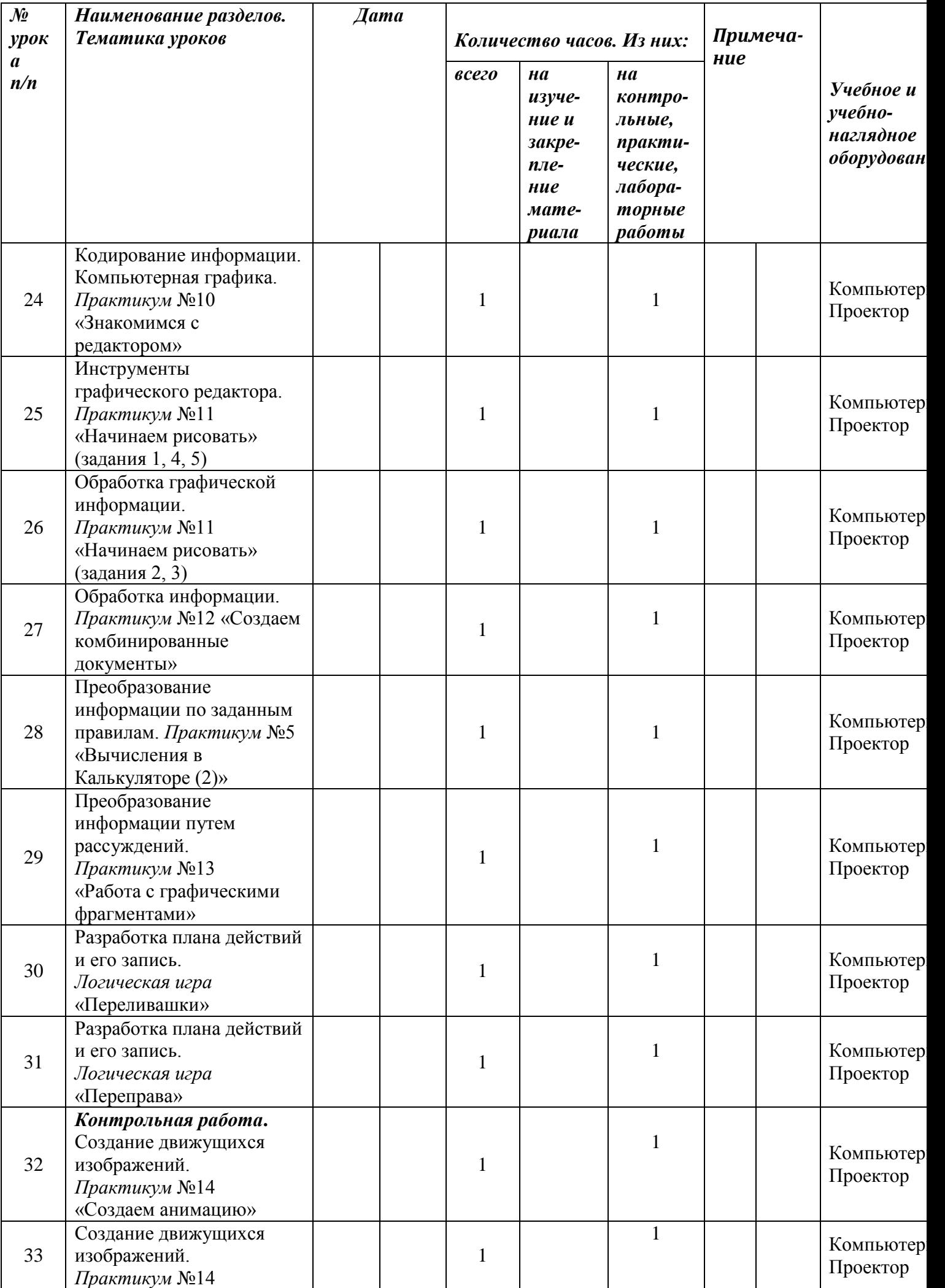

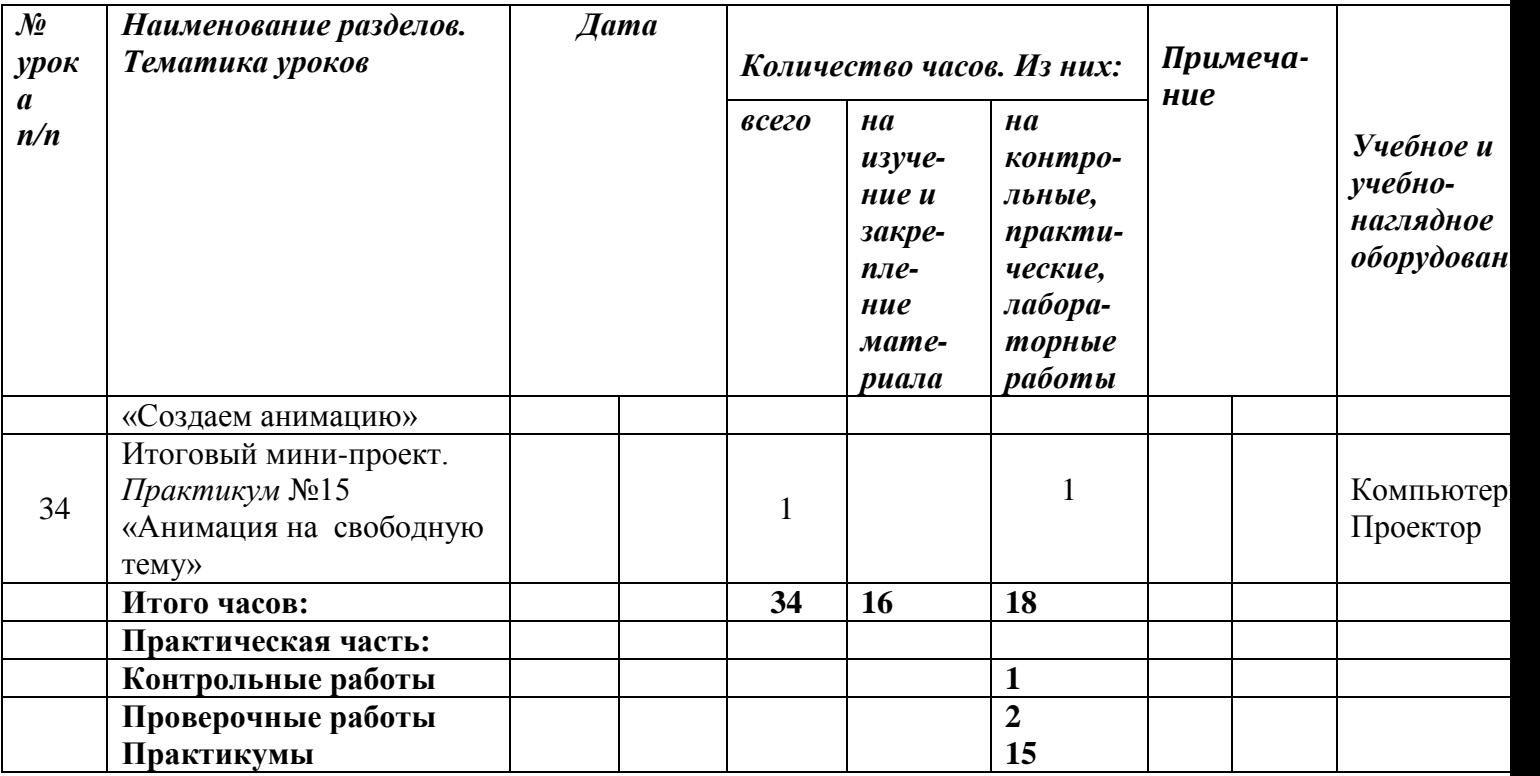

Согласовано заместитель директора по УР \_\_\_\_\_\_\_\_\_\_\_ Л.Н. Зоткина

\_\_\_\_\_\_\_\_\_\_\_

Муниципальное образование Павловский район Краснодарского края муниципальное бюджетное общеобразовательное учреждение средняя общеобразовательная школа № 4 ст. Атаманской

### **Календарно – тематическое планирование**

**по информатике и ИКТ**

Класс 6

\_\_\_\_\_\_\_\_\_\_\_\_\_\_\_\_\_

Учитель Ясеновская Любовь Николаевна

Количество часов: всего 34 часа; в неделю 1 час

Планирование составлено на основе рабочей программы учителя Ясеновской Л.Н., утверждѐнной решением педсовета МБОУ СОШ №4 протокол № 1

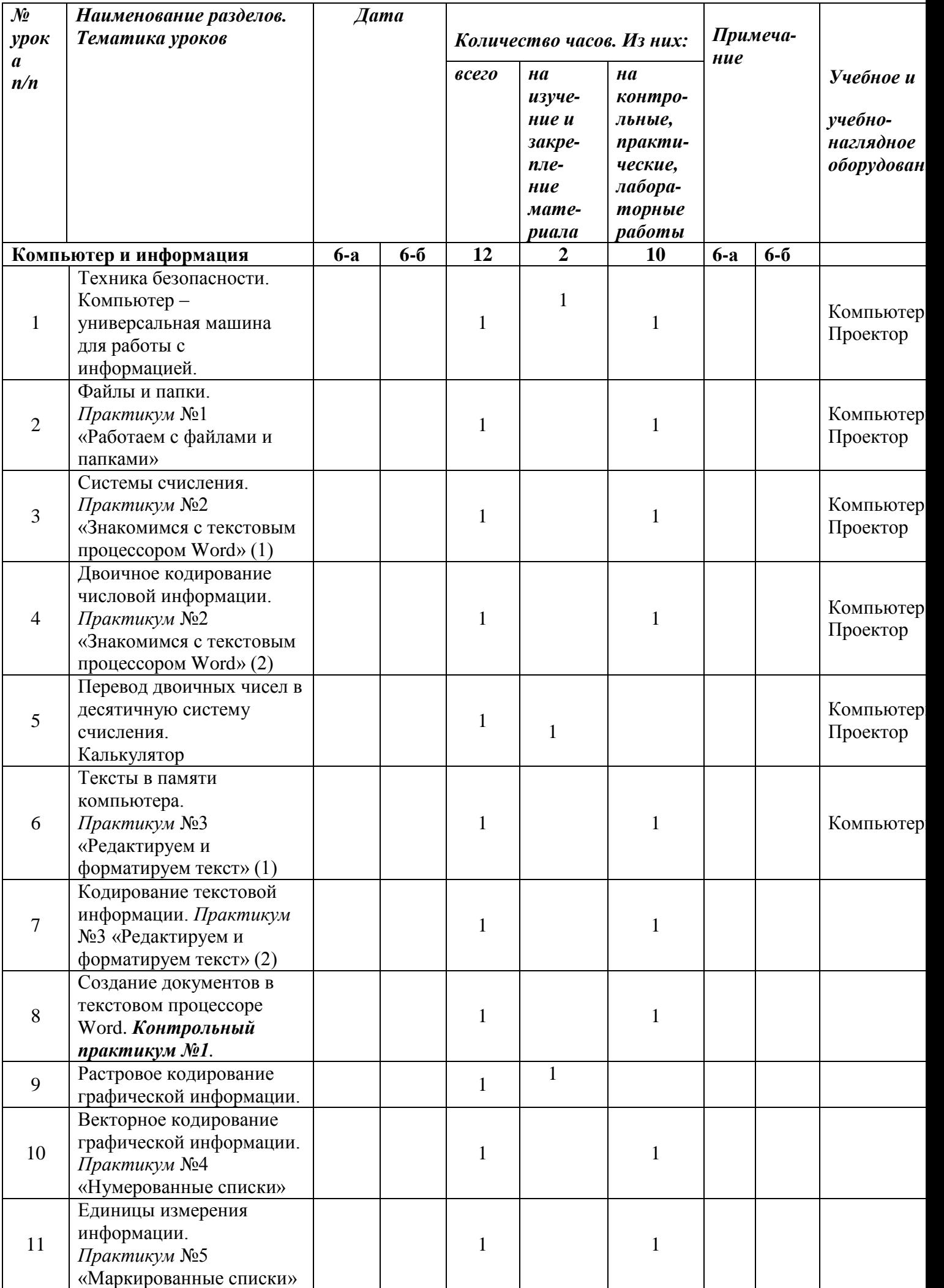

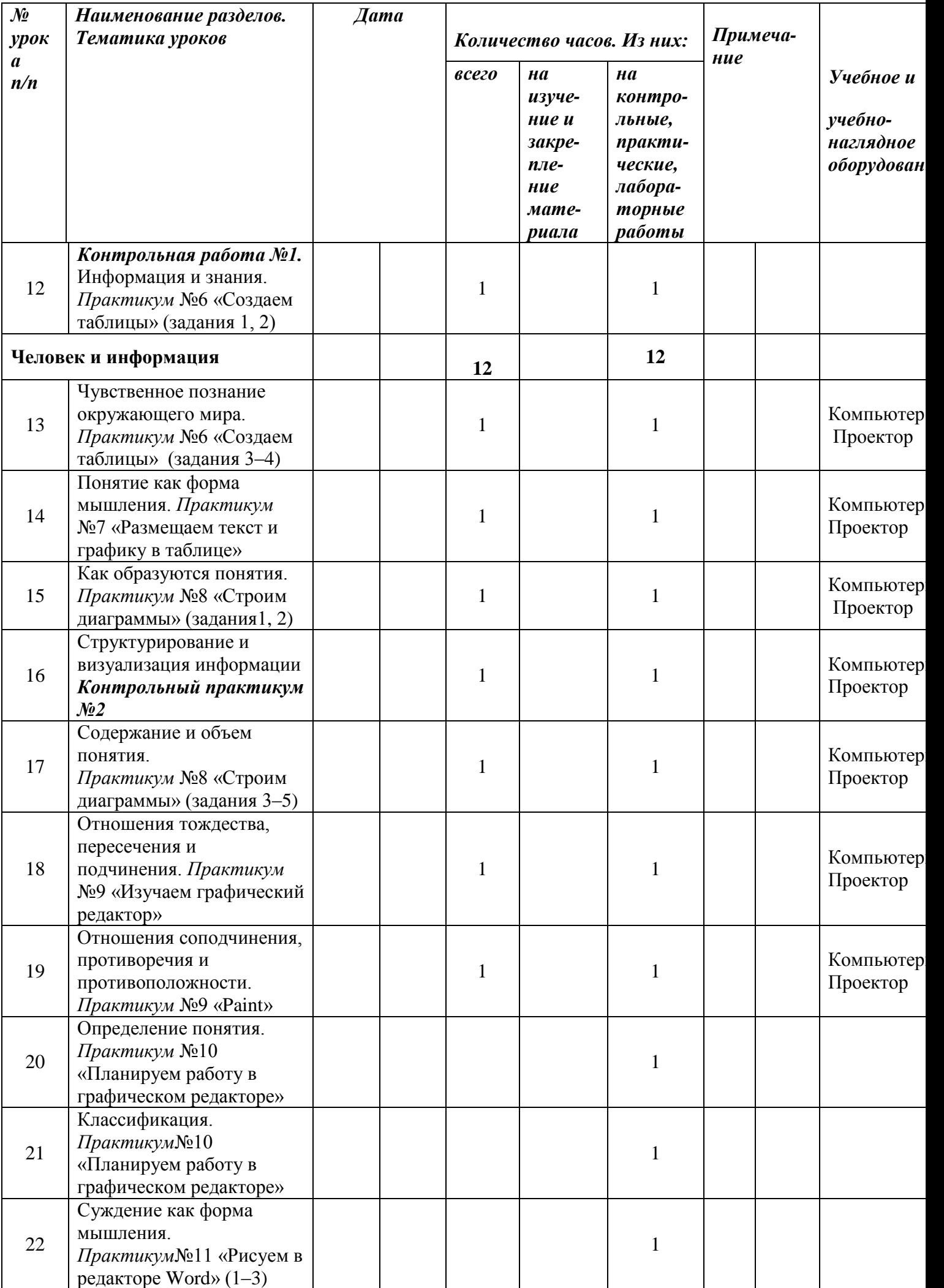

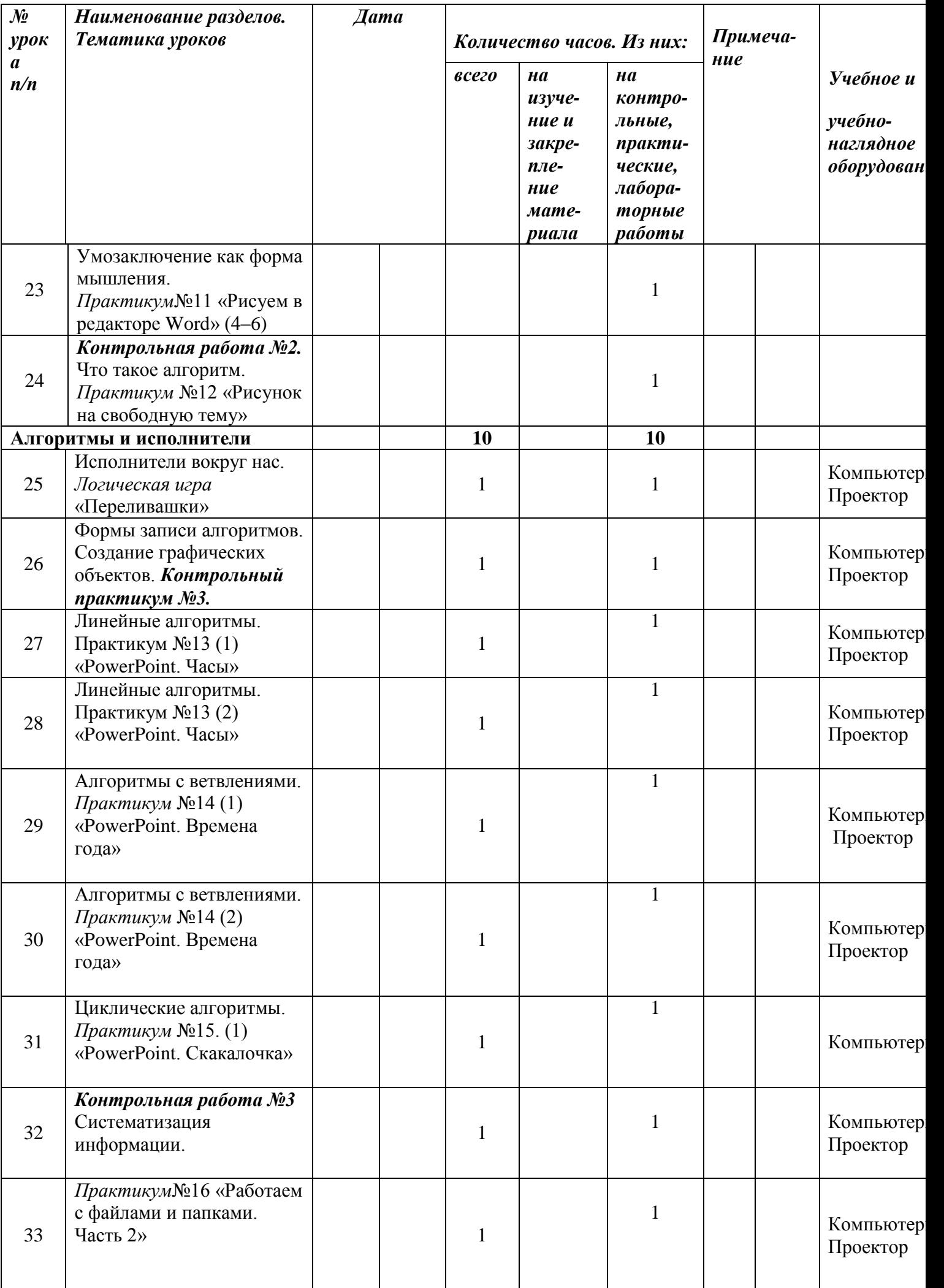

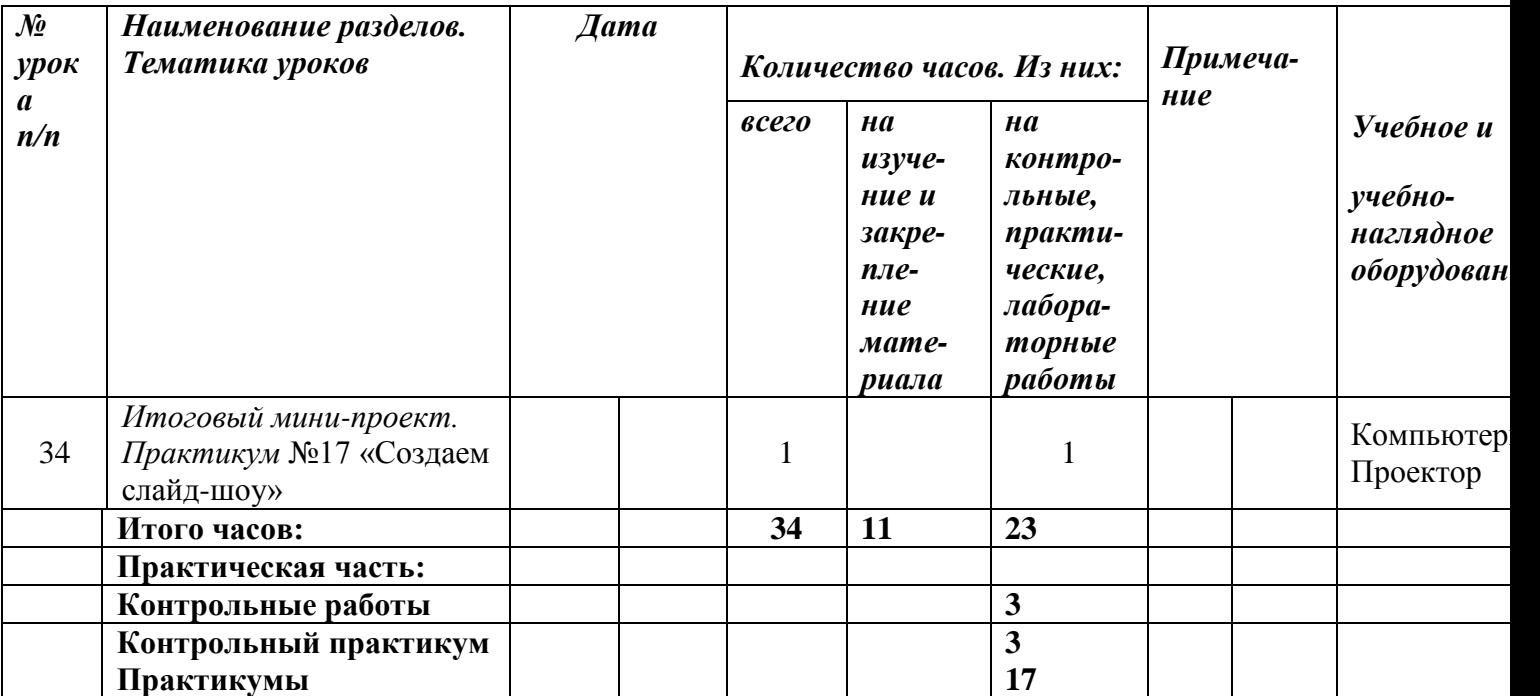

Согласовано заместитель директора по УР \_\_\_\_\_\_\_\_\_\_\_ Л.Н. Зоткина

\_\_\_\_\_\_\_\_\_\_\_

Муниципальное образование Павловский район Краснодарского края муниципальное бюджетное общеобразовательное учреждение средняя общеобразовательная школа № 4 ст. Атаманской

## **Календарно – тематическое планирование**

**по информатике и ИКТ**

Класс 7

\_\_\_\_\_\_\_\_\_\_\_\_\_\_\_

Учитель Ясеновская Любовь Николаевна

Количество часов: всего 34 часа; в неделю 1 час

Планирование составлено на основе рабочей программы учителя Ясеновской Л.Н., утверждѐнной решением педсовета МБОУ СОШ №4 протокол № 1

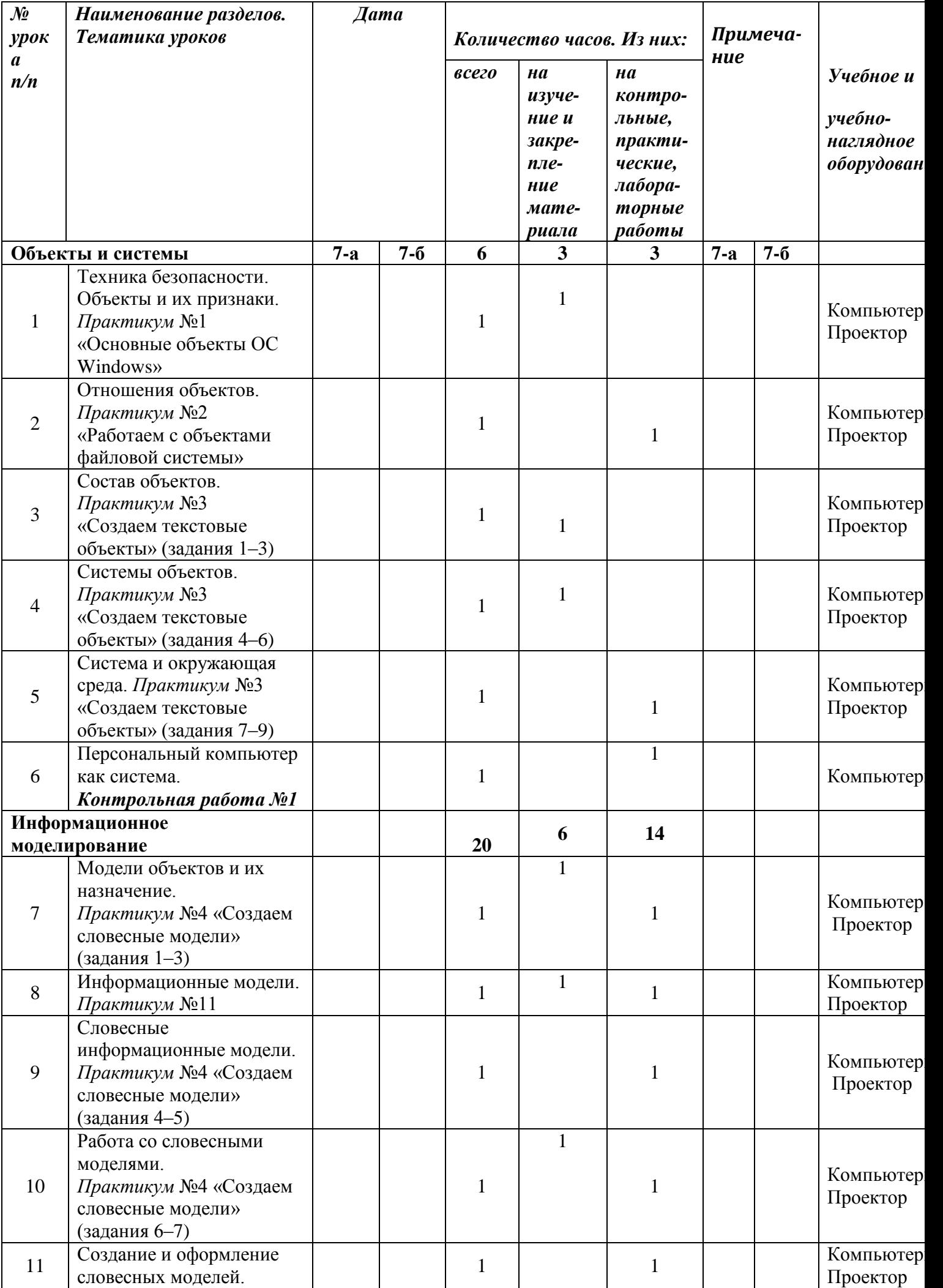

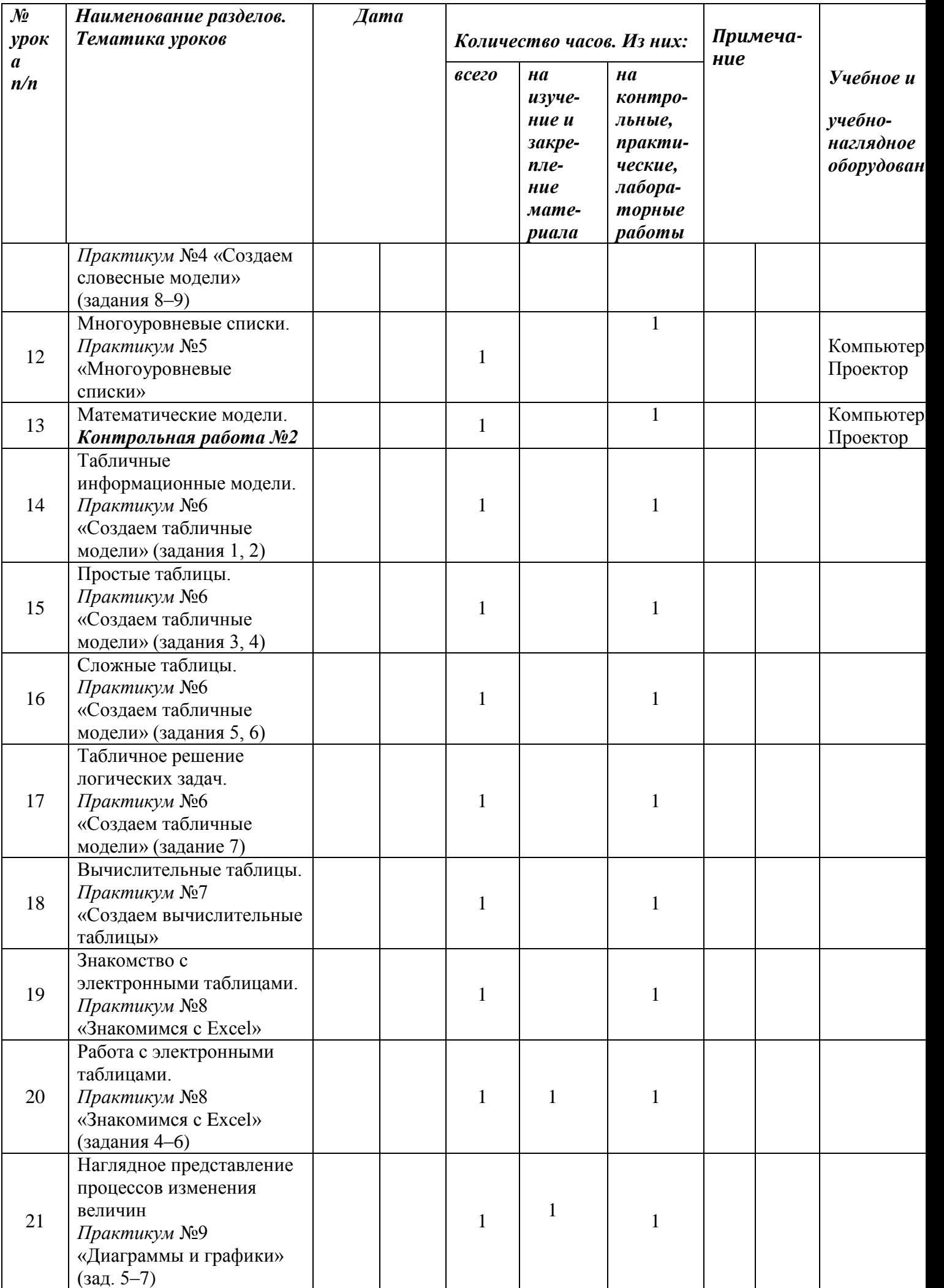

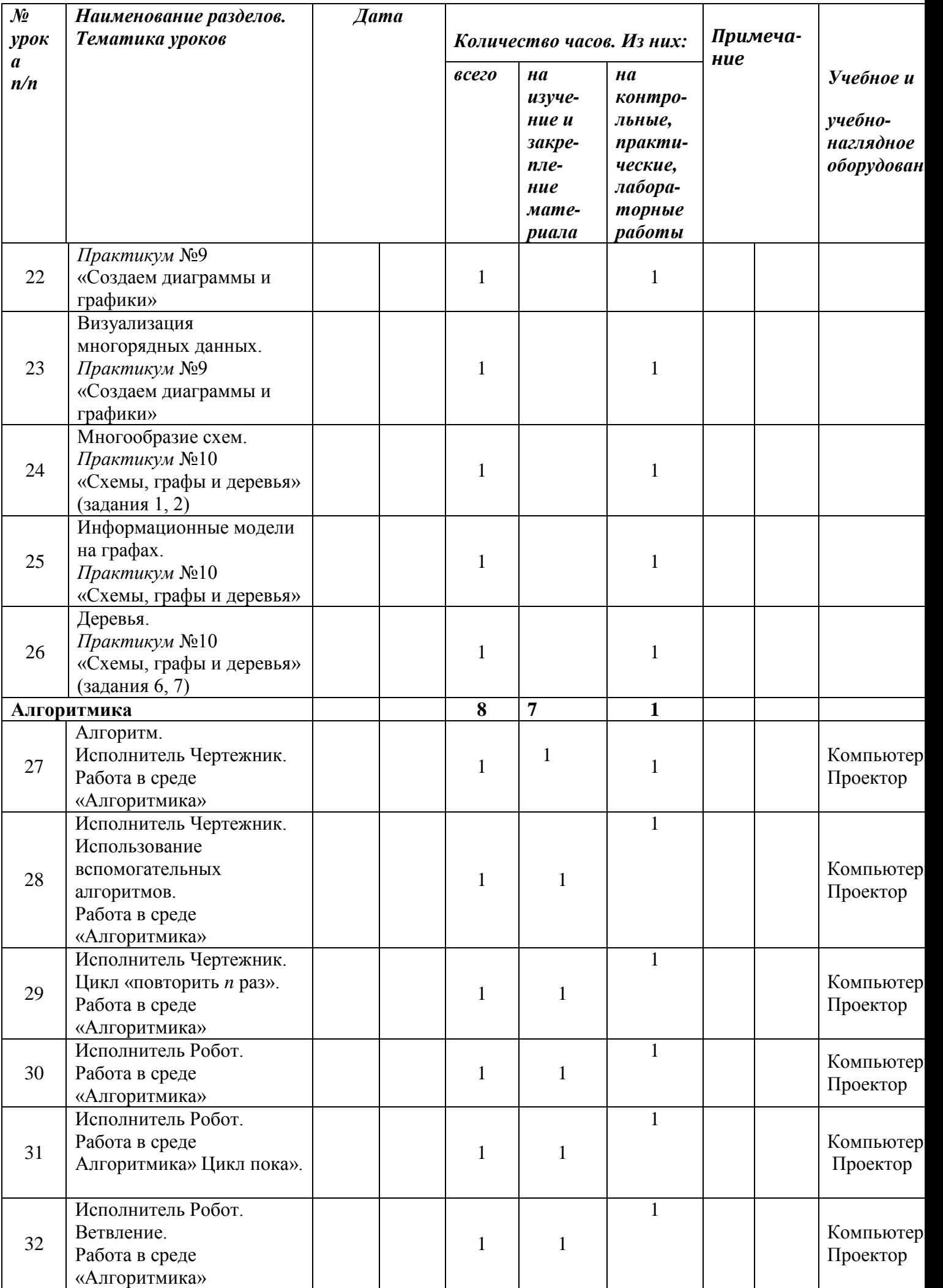

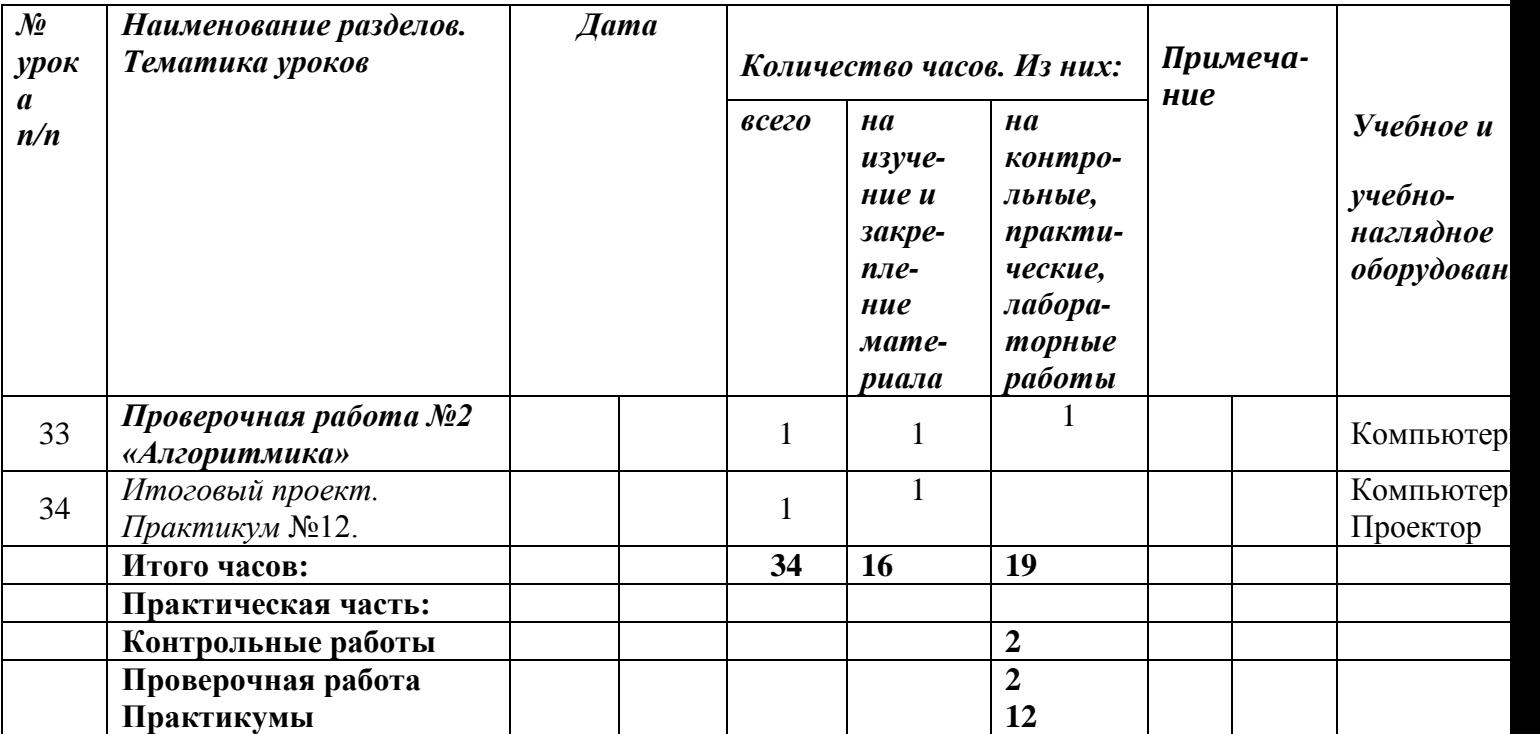